**AutoCAD Crack Keygen X64**

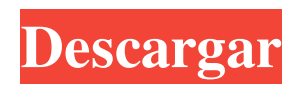

# **AutoCAD Crack + Descargar PC/Windows [Mas reciente]**

AutoCAD Revit es un programa CAD comercial desarrollado por Autodesk para ser utilizado con el software de diseño arquitectónico AutoCAD Architecture. El software, que se ejecuta en los sistemas operativos Windows, Mac y Linux, se lanzó por primera vez en junio de 2007. Revit se desarrolló para agilizar el proceso de diseño al proporcionar una aplicación única que combina la funcionalidad de dibujo, diseño y construcción. Revit Architecture es el nombre más común utilizado por la industria para el producto Revit. En agosto de 2011, Autodesk anunció un nuevo modelo comercial para Revit Architecture llamado Autodesk Core [PDF] con la intención de reducir el precio del producto. Como resultado, la cantidad de puestos de Revit vendidos disminuyó de más de 100 000 por año a 50 000 por año y hubo menos clases de capacitación de Revit en todo el mundo. Los estilos de dibujo se introdujeron en Revit Architecture 2010 y luego se suspendieron como parte de la versión de 2015. Revit Architecture 2016 vio el regreso de los estilos de dibujo. A partir de 2017, la marca de Autodesk para Revit Architecture ahora es Autodesk Autosketch y se refiere tanto a Revit Architecture como a Autodesk AutoCAD Architecture. Origen del nombre El nombre Revit proviene de la palabra rappit, que es la palabra utilizada en la guía del usuario de Revit Architecture para describir un boceto 3D giratorio. La forma se inspiró en la araña Loxosceles, un arácnido peligroso. La palabra rappit también juega un papel en el nombre del club de fans del producto, The Rappits. historia de revit Autodesk presentó Revit en junio de 2007. El código base de Revit tiene licencia de modelo abierto, una licencia de código abierto que restringe el uso a los desarrolladores de software únicamente. Los esfuerzos de marketing, ventas y soporte de Revit se dirigieron hacia el mercado arquitectónico. Revit Architecture se diseñó para utilizarse en la planificación, el dibujo, la presentación y el diseño en 3D, todo en una sola aplicación.Las características de presentación y diseño incluyeron una variedad de opciones de presentación en 2D, incluidos AutoCAD PDF, AutoCAD LT y AutoCAD.DWG con representaciones en 2D, presentaciones y animaciones en 3D y estilos de dibujo para presentar diseños de Revit. El mercado objetivo de la empresa incluía clientes y arquitectos de software. Autodesk dejó de admitir Revit Architecture entre 2013 y 2015 debido a la inestabilidad del producto provocada por la creciente competencia en el diseño.

## **AutoCAD Crack+ Clave de licencia gratuita**

Dependencias externas AutoCAD tiene la capacidad de importar y exportar información CAD a una variedad de formatos, incluidos dxf, dwg e iges. AutoCAD también tiene la capacidad de importar y exportar a los sistemas operativos Microsoft Windows y Apple Mac OS X. Los datos CAD también se pueden enviar directamente a dispositivos como escáneres láser y otros dispositivos de entrada. AutoCAD fue una de las primeras aplicaciones en el campo de CAD en admitir la capacidad de importar y exportar información de dibujo al sistema operativo Windows (a través de DXF). Antes de esto, los usuarios de Windows estaban limitados a exportar información de dibujo al formato de cinta (TXT). La función de importación/exportación DXF de AutoCAD estuvo disponible por primera vez en la versión 2.0. Este era un formato basado en texto que contenía información de dibujo del tipo visto en el espacio de dibujos 2D. Es un formato de archivo ASCII que contiene información sobre el contenido del dibujo, las propiedades y los límites del dibujo y las propiedades extendidas. Los datos de dibujo que se exportan se transforman en un formato binario que se puede enviar por correo electrónico o cualquier otro medio. Un dibujo que se ha exportado como archivo DXF se puede abrir en cualquier otro programa de AutoCAD. Una vez que se ha abierto un archivo DXF en AutoCAD, se puede convertir en un dibujo, guardar el archivo y cerrar el archivo DXF. También es posible importar un archivo DXF a un espacio de dibujo que ya está en modo de edición. Como con cualquier otro objeto de dibujo, se puede guardar como un nuevo objeto de dibujo (usando el botón Nuevo) o se puede cerrar. DXF es uno de los dos formatos de archivo compatibles de forma nativa con AutoCAD. Otro formato de archivo compatible de forma nativa es PDF. PDF es un formato de archivo que admite un conjunto de etiquetas predefinidas. PDF es un formato de archivo de publicación electrónica que se utiliza para crear documentos y libros. PDF no es un estándar abierto y no es autodescriptivo como DXF. Los archivos PDF pueden contener varias páginas. PDF se introdujo por primera vez en AutoCAD 2005. PDF es un formato de archivo específico de Adobe Acrobat.AutoCAD también admite la importación y exportación de los formatos propietarios DWG e IGES. AutoCAD tiene una función de servicios web que permite conectar aplicaciones de servicios web de terceros a AutoCAD. Historia AutoCAD 2000 introdujo cambios en la interfaz de usuario, como una barra de herramientas fácil de usar y una instalación y activación fáciles de usar. El modelo de software como servicio (SaaS) 27c346ba05

#### **AutoCAD Crack Torrente**

Abra el juego, haga clic en "Nuevo" (Windows) o "Archivo" (Mac) y seleccione "Autodesk AutoCAD" Esto abrirá Autocad Abra Archivo y seleccione Autocad Standard 2012 R2 Haga clic en Autocad -> Abrir Cerrar el documento Cerrar Autocad Cerrar Autocad Guarda el juego como "nombre.autocad" Ahora, copie "nombre.autocad" Ahora, en el iniciador del juego, haga clic en "Agregar", ingrese "nombre.autocad" y haga clic en Aceptar Guarda el juego en el lanzador, ahora cierra el lanzador Salga del juego, ahora, abra el iniciador nuevamente, ahora, haga clic en "Salir" y haga clic en Aceptar Geopolítica y Geoprimacía Geopolítica y Geoprimacía Dr. Tom Regan: Geopolítica y geoprimacía: globalización, miedo y manipulación de los medios El Dr. Tom Regan, profesor emérito de Filosofía en la Universidad de Brunel y destacado experto en teoría geopolítica, analiza cómo se formó el Nuevo Orden Mundial y pregunta cómo puede el concepto de un Nuevo Orden Mundial, en el que todos debemos regirse por las leyes internacionales, mantenerse. El Dr. Tom Regan fue profesor emérito de filosofía en la Universidad de Brunel y autor de Geopolítica y geoprimacía y muchos otros trabajos, incluido The Case for Democracy and Freedom y la serie completa, ¿Cómo sabemos lo que creemos que sabemos? Este presenta sus pensamientos sobre la teoría geopolítica, la geopolítica y la geoprimacía, la política exterior, el orden global, el transnacionalismo y la gobernanza mundial. Mira el Podcast Este es un podcast de una entrevista con el Dr. Tom Regan realizada el 25 de junio de 2018 en el Aula Magna de Villa "Laghi" de Villa "La Granvillea" en Latina, Italia. La conferencia se publica en la edición impresa de The Greek Review (griego: Ελληνική Επιθέσεως). Para obtener más información sobre este podcast, vea la entrada en The Greek Review. Lo mejor de ambos Budweiser y Bud Light pasan a un segundo plano frente a otras marcas. El sabor puro y con cuerpo y el fuerte sabor de la marca Budweiser no se han desvanecido con el tiempo. jeffrey stewart despues de una noche

#### **?Que hay de nuevo en el AutoCAD?**

Markup Assist le permite crear marcas de "Seguimiento de cambios" en sus dibujos para marcar cambios, revisiones y correcciones. (vídeo: 1:30 min.) Diseños multipista: Configure sus diseños desde cero. Utilice diseños multipista para agregar rápidamente varias vistas a la misma página. Cambie fácilmente a una vista dada y vea todas las vistas desde una ubicación. Cada vista se abrirá en una nueva sesión. (vídeo: 1:30 min.) Ver comandos de diseño: Los comandos Ver diseño le permiten modificar la configuración de vista de su diseño. Puede cambiar el tamaño general de la página o cambiar la apariencia de las páginas, o cambiar configuraciones específicas, como las cuadrículas, la orientación de la página y el tipo de papel. También puede modificar otras configuraciones de diseño, como el color del texto, las fuentes y los dibujos. (vídeo: 1:50 min.) Mantenedor dinámico opcional: Mantenimiento automático de sus archivos, sin usted. El Mantenedor dinámico es un nuevo comando en AutoCAD que le permite crear y mantener archivos de dibujo organizado automáticamente (AOD). (vídeo: 2:30 min.) Nuevos filtros: Configura tus filtros para que siempre seleccionen y exporten lo que quieras. Puede filtrar dibujos, bloques, niveles anotativos, vistas y páginas. También puede configurar filtros para seleccionar rápidamente sus dibujos, bloques, páginas o bloques en varios dibujos. Configure sus filtros con nuevas plantillas de filtro. (vídeo: 2:00 min.) Nuevos comandos de diseño de impresión: Pinte sus impresiones usando los nuevos comandos de diseño de impresión. Modifique la configuración en la vista de diseño de impresión y luego seleccione un tipo de papel y use los nuevos comandos para enviar su dibujo a la prensa. (vídeo: 3:10 min.) Nuevos bloques dinámicos, anotaciones y dibujos: Los bloques y anotaciones dinámicos le permiten agregar y eliminar anotaciones, bloques y texto sin modificar su dibujo. Si usa bloques dinámicos o anotaciones dinámicas en un dibujo de Autodesk® AutoCAD®, siempre puede cambiar sin tener que reiniciar el dibujo. (vídeo: 2:45 min.) Textos dinámicos: Crea texto dinámico con acciones y variables.Use texto dinámico para mostrar información como etiquetas o para anotar. (vídeo: 2:35 min.) Nuevos bloques dinámicos: Use bloques dinámicos para crear varias vistas en un dibujo o para crear listas, tablas y formularios

### **Requisitos del sistema:**

ps4 xbox uno PC mínimo sistema operativo: 64 bits Ventanas 7, 8, 8.1, 10 Procesador: 2,4 GHz de doble núcleo Memoria: 4GB RAM Gráficos: 2GB VRAM DirectX: Versión 11 Espacio en disco duro: 1 GB de espacio disponible Unidad de Blu-ray: SL-UAE2-8D/B Tarjeta de sonido: Altavoces incorporados Adicional

Enlaces relacionados:

<https://worldweathercenter.org/autodesk-autocad-19-1-crack-gratis-mas-reciente-2022/> [https://www.careerfirst.lk/sites/default/files/webform/cv/AutoCAD\\_867.pdf](https://www.careerfirst.lk/sites/default/files/webform/cv/AutoCAD_867.pdf) <https://www.whitecountyga.gov/system/files/webform/lavyan617.pdf> <https://lifelonglessons.org/wp-content/uploads/2022/06/AutoCAD-2.pdf> <http://www.publicpoetry.net/2022/06/autodesk-autocad-con-codigo-de-registro-descarga-gratis-pc-windows/> [http://clubonlineusacasino.com/autodesk-autocad-20-1-crack-torrent-codigo-de-activacion-descarga-gratis-for](http://clubonlineusacasino.com/autodesk-autocad-20-1-crack-torrent-codigo-de-activacion-descarga-gratis-for-windows/)[windows/](http://clubonlineusacasino.com/autodesk-autocad-20-1-crack-torrent-codigo-de-activacion-descarga-gratis-for-windows/)

<http://www.ventadecoches.com/autodesk-autocad-23-0-clave-de-producto-llena-descargar-for-windows-2022/> <https://www.gtc.edu/system/files/webform/search-for-evidence/AutoCAD.pdf> [https://botkyrkaboxning.se/wp-content/uploads/2022/06/Autodesk\\_AutoCAD\\_For\\_PC\\_finales\\_de\\_2022.pdf](https://botkyrkaboxning.se/wp-content/uploads/2022/06/Autodesk_AutoCAD_For_PC_finales_de_2022.pdf) [https://thepeak.gr/wp-content/uploads/2022/06/AutoCAD\\_Crack\\_\\_Con\\_llave\\_Gratis.pdf](https://thepeak.gr/wp-content/uploads/2022/06/AutoCAD_Crack__Con_llave_Gratis.pdf) <http://negarshop.ir/autocad-crack-torrente-mac-win/> <http://spacebott.com/?p=1010> <https://hanffreunde-braunschweig.de/autodesk-autocad-codigo-de-licencia-y-keygen-descarga-gratis-pc-windows/> <https://delicatica.ru/2022/06/29/autodesk-autocad-crack-clave-de-activacion-gratis-abril-2022/> <https://sfinancialsolutions.com/wp-content/uploads/2022/06/AutoCAD-161.pdf> [https://speedhappens.com/wp-content/uploads/2022/06/AutoCAD\\_\\_Crack\\_\\_Clave\\_serial\\_Descargar.pdf](https://speedhappens.com/wp-content/uploads/2022/06/AutoCAD__Crack__Clave_serial_Descargar.pdf) <https://www.zonearticles.com/advert/autocad-22-0-crack-con-keygen-completo-for-windows/> https://vietnam.com/upload/files/2022/06/fPQ32njPoUGQpVSfvd5y\_29\_426b7dd7e9db1c6776b52edf74de7046\_fil

[e.pdf](https://yietnam.com/upload/files/2022/06/fPQ32njPoUGQpVSfvd5y_29_426b7dd7e9db1c6776b52edf74de7046_file.pdf) [https://blogup.in/upload/files/2022/06/sjwmgsx4Pz9SImAKp25R\\_29\\_43d9615dbc6f809b4b79c140eb4c39fc\\_file.pd](https://blogup.in/upload/files/2022/06/sjwmgsx4Pz9SImAKp25R_29_43d9615dbc6f809b4b79c140eb4c39fc_file.pdf) [f](https://blogup.in/upload/files/2022/06/sjwmgsx4Pz9SImAKp25R_29_43d9615dbc6f809b4b79c140eb4c39fc_file.pdf)